$\mathsf{L}$ .Ch

# Beschreibung Anpassungen simap Release 8

Folgende Funktionen sind ab 16.12.2014 neu auf simap.ch verfügbar:

Für Beschaffungsstellen:

- 1. Im selektiven Verfahren keine Auswahl Teilnahme- oder Ausschreibungsunterlagen
- 2. Nur diejenigen Firmen, die sich auf ein Los registriert haben, werden per Mail informiert
- 3. Neue Recherche nach Ort der Auftragserfüllung
- 4. Angabe der Art der Dienstleistung wurde aufgehoben
- 5. Keine Berichtigung erlaubt nach Ablauf der Offerteingabefrist
- 6. Realisierung einer Ausschreibungs-Statistik
- 7. Mail an Anbieter bei Veränderungen im Frageforum
- 8. Bei Zuschlag Angabe der MWST

Für Anbieter:

- 9. In Projektübersicht Bewerber wird auch Auftraggeber dargestellt
- 10. Neue Recherche nach Ort der Auftragserfüllung
- 11. Standardformular aus Anbieterprofil als PDF und Excel exportieren
- 12. Anbieter Adressdaten aus UID um Postfach und PLZ erweitert

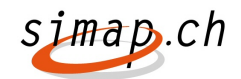

# Neuerungen für Beschaffungsstellen

# 1. Im selektiven Verfahren keine Auswahl Teilnahme- oder Ausschreibungsunterlagen

Wird eine selektive Ausschreibung durchgeführt, dann ist es im ersten Schritt nur möglich Teilnahmeunterlagen hochzuladen. Die Dokumentart wird dazu fest auf Teilnahmeunterlagen gestellt. Sobald Bewerber präqualifiziert werden, wird die Beschaffungsstelle dazu aufgefordert Ausschreibungsunterlagen zu hinterlegen.

# 2. Nur diejenigen Firmen, die sich auf ein Los registriert haben, werden per Mail informiert

Wenn eine Beschaffungsstelle Ausschreibungsunterlagen ändert, werden alle Anbieter informiert, wenn es sich um Ausschreibungsunterlagen für alle Anbieter handelt. Bei Los-spezifischen Unterlagen werden nur die Anbieter informiert, die sich auf ein Los angemeldet haben. Die Änderung betrifft Vorankündigungen, Ausschreibungen und Wettbewerbe.

# 3. Neue Recherche nach Ort der Auftragserfüllung

Die Recherchemaske wird ein neues Recherchefeld "Ort der Auftragserfüllung" enthalten. Dieses Feld ermöglicht die Recherche nach dem Ort der Auftragserfüllung. Die Werte des Feldes "Ort der Auftragserfüllung" werden durch die Beschaffungsstelle bei der Vorbereitung der Publikation erfasst.

# 4. Angabe der Art der Dienstleistung wurde aufgehoben

Im Formular OB01 "Ausschreibung" wird, das Feld 2.1 "Art des Dienstleistungsauftrags" gelöscht. Neu steht nur noch 2.1 CPC in diesem Kapitel. CPC ist kein Pflichtfeld. Die Änderung wird für Dienstleistungsaufträge durchgeführt. Im Formular OB02 Zuschlag wird das Feld CPC zu einem Kann-Feld.

# 5. Keine Berichtigung erlaubt nach Ablauf der Offerteingabefrist

Der Link "Berichtigung" wird nach Ablauf der Offerteingabefrist bei den Formularen "Vorankündigung" OB00, "Ausschreibung" OB01, "Zusammenfassung" OB05 und "Wettbewerb" OB07 nicht mehr angeboten. Beim selektiven Verfahren ist der Schlusstermin für die Einreichung der Teilnahmeanträge massgeblich.

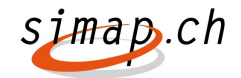

#### 6. Realisierung einer Ausschreibungs-Statistik

Unter Statistiken gibt es eine neue Statistik "Statistik Ausschreibungen". Unterhalb von "Vergabestatistik" wird dazu eine neue Auswahl "Statistik Ausschreibungen / Wettbewerbe" angeboten. Alle Benutzer, die das Recht haben eine "Vergabestatistik" auszuwählen, haben auch das Recht die "Statistik Ausschreibungen" auszuwählen.

#### 7. Mail an Anbieter bei Veränderungen im Frageforum

Die Beschaffungsstellen werden bei Veränderungen im Frageforum die Anbieter informieren können. Eine neue Funktion wird im Forum implementiert mit der die Anbieter per Mail informiert werden können, wenn das Forum geschlossen wird und/oder die Antworten auf das Forum hochgeladen werden. Die Beschaffungsstelle entscheidet, ob und wann das Mail gesendet werden soll oder ob dies nicht erwünscht ist.

#### 8. Bei Zuschlag Angabe der MWST

Das Zuschlagsformular wird ergänzt. Bei der Preis Angabe weist ein Infobutton darauf hin, dass angegeben werden muss, ob der Wert mit oder ohne MWST ist. Es wird ein Radiobutton bereitgestellt, mit dem man festlegen kann, ob das MWST Feld ohne oder mit MWST ist. Wenn mit MWST gewählt wird, ist noch der MWST Satz anzugeben (2.5, 3.8, 8). In der Statistik werden 2 Spalten je für Preis von und für Preis Statistik ausgewiesen – MWST mit / MWST ohne – welche je nach Steuerung mit Radiobutton gefüllt werden.

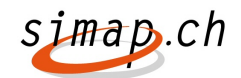

# Neuerungen für Anbieter

#### 9. In Projektübersicht Bewerber wird auch Auftraggeber dargestellt

In der Projektübersicht "Aktuelle Projekte" und "abgelaufene Ausschreibungen" wird das Layout folgendermaßen geändert:

- Die Spalte Projekt wird zu Projekt/Auftraggeber und enthält zusätzlich einen Link,

der dasselbe Ziel hat wie der **Button** 

- Die Spalte WTO wird entfernt

# 10. Neue Recherche nach Ort der Auftragserfüllung

Die Recherchemaske wird ein neues Recherchefeld "Ort der Auftragserfüllung" enthalten. Dieses Feld ermöglicht die Recherche nach dem Ort der Auftragserfüllung. Die Werte des Feldes "Ort der Auftragserfüllung" werden durch die Beschaffungsstelle bei der Vorbereitung der Publikation erfasst.

# 11. Standardformular aus Anbieterprofil als PDF und Excel exportieren

Anbieter können direkt aus dem Anbieterprofil ein Standardformular in Excel oder PDF generieren ohne Anmeldung auf ein Projekt resp. ohne dass das Projekt das Standardformular verlangt. Das Standardformular enthält die Daten des Anbieterprofils. Zusätzlicher Menüpunkt wird nach Anmeldung unter Anbieterverzeichnis bereitgestellt, für Administratoren und Kontaktpersonen.

# 12. Adressdaten aus UID um Postfach und PLZ erweitert

Die Adressdaten des Anbieters werden mit den Feldern Postfach und Postfach PLZ erweitert. Bei der Übernahme der UID Daten werden diese Felder automatisch abgefüllt. Diese zusätzlichen Felder sind auch im Standardformular vorhanden (Excel und PDF).